<<Sencha Touch >>

<<Sencha Touch >>

- 13 ISBN 9787111395010
- 10 ISBN 7111395018

出版时间:2012-9

页数:540

PDF

更多资源请访问:http://www.tushu007.com

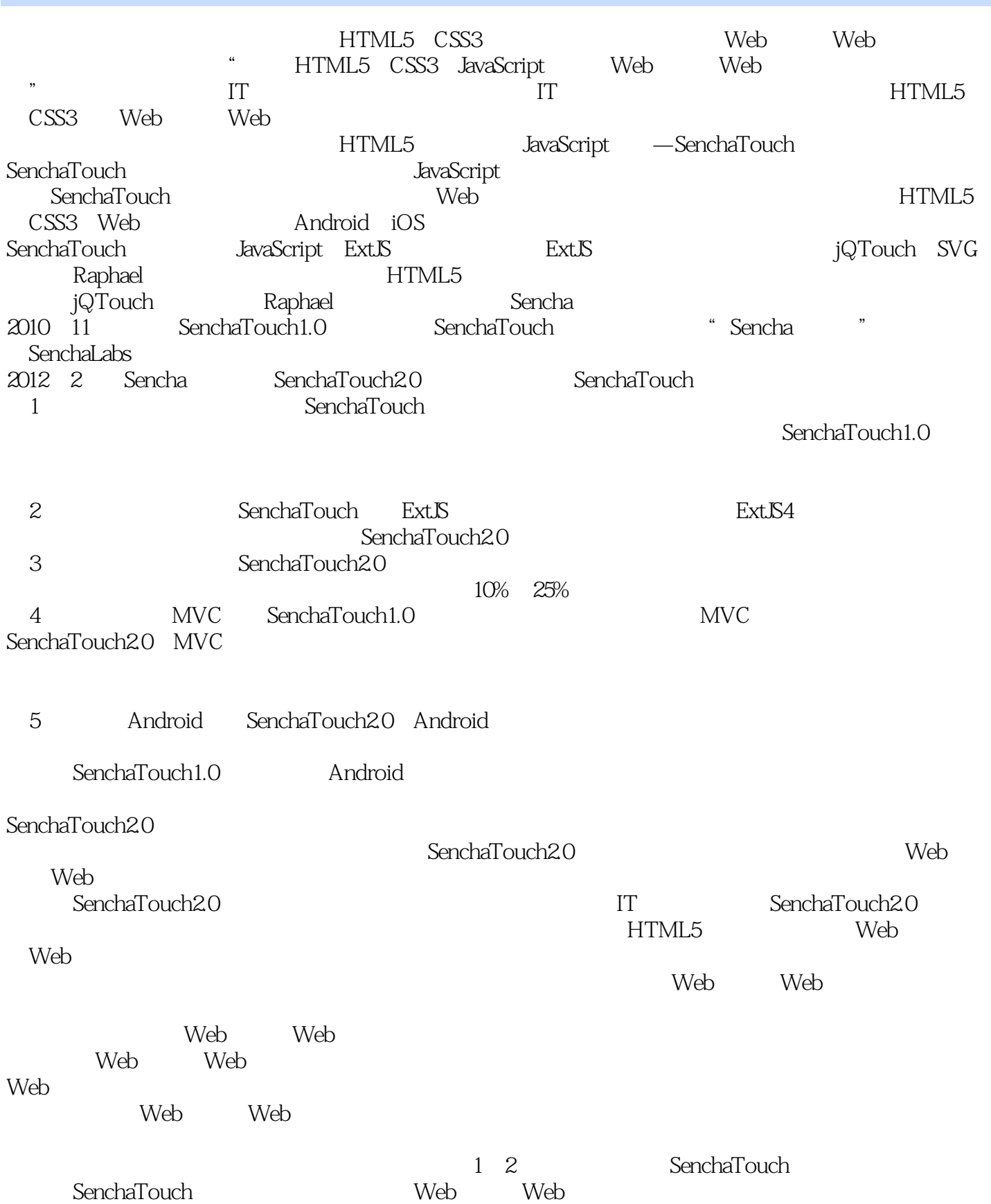

## <<Sencha Touch >>

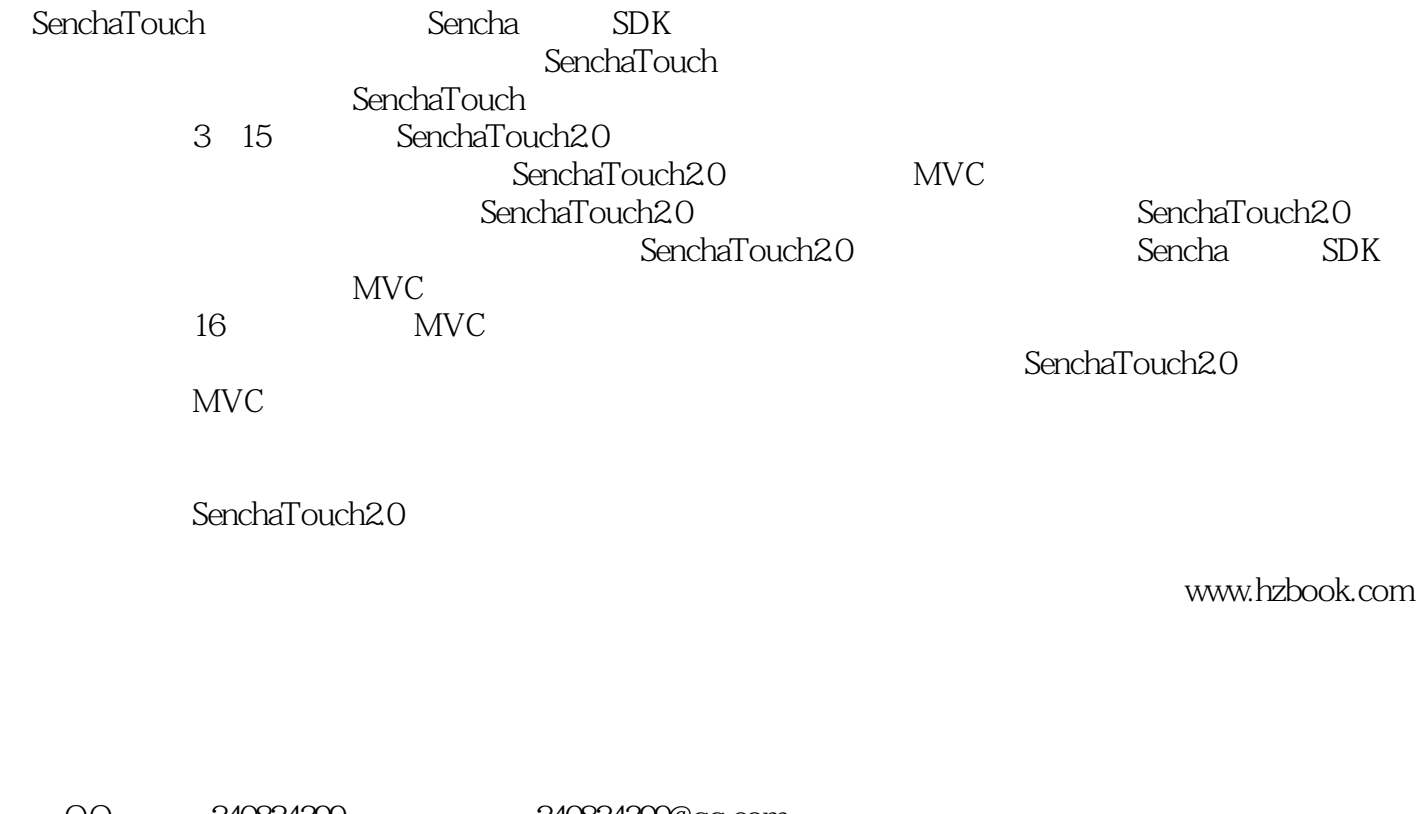

 $\begin{array}{lcl} \text{QQ} & \text{240824399} & \text{240824399@} \text{q}\text{-}\text{com} \\ & & \\ \text{QQ} & & \\ \end{array}$  $Q\bar{Q}$ 

Web

 $\begin{minipage}[h]{0.9\linewidth} \emph{Senchal} \end{minipage}[h]{0.9\linewidth} \emph{N} \begin{minipage}[h]{0.9\linewidth} \emph{N} \end{minipage}[h]{0.9\linewidth} \emph{N} \end{minipage}[h]{0.9\linewidth} \emph{N} \begin{minipage}[h]{0.9\linewidth} \emph{N} \end{minipage}[h]{0.9\linewidth} \emph{N} \begin{minipage}[h]{0.9\linewidth} \emph{N} \end{minipage}[h]{0.9\linewidth} \emph{N} \end{minipage}[h]{0.9\linewidth} \emph{N} \begin{minipage}[h]{$ 

 $,$  tushu007.com

## <<Sencha Touch >>

#### $,$  tushu007.com

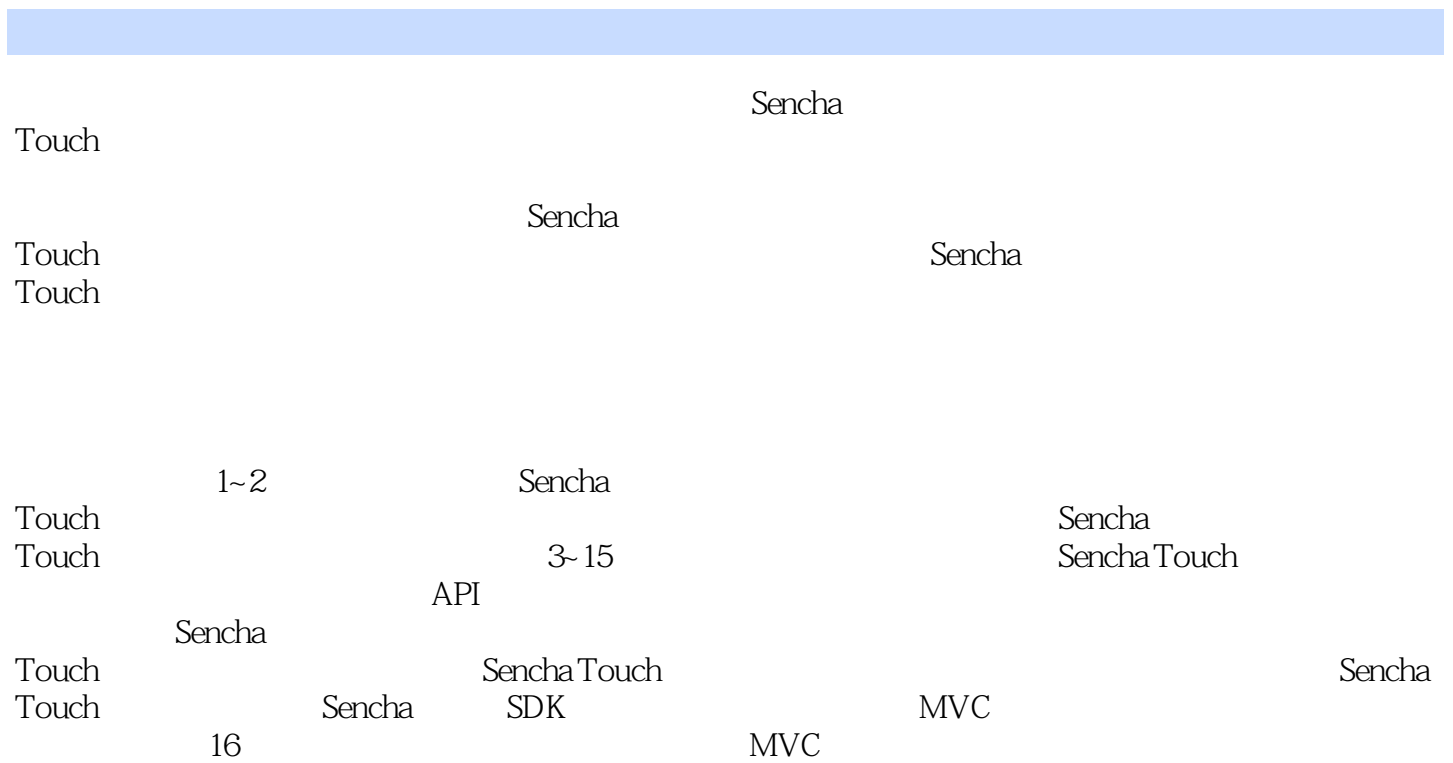

## <<Sencha Touch >>

Web  $\mathcal{W}$  $W$ eb $W$ eb HTML<br>5 CSS 3 5 CSS 3 HTML 5 CSS 3 Sencha<br>Touch Touch and the state experiment of the state experiment of the state experiment of the state experiment of the state of the state experiment of the state experiment of the state experiment of the state experiment of the sta Java  $C#$  VB.NET ASP.NET SQL Server Oracle Java Struts Spring Hibernate

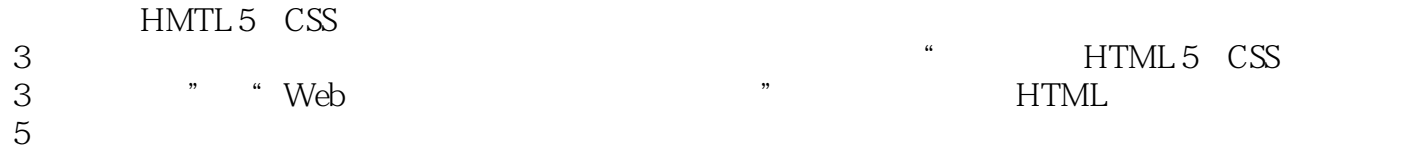

<<Sencha Touch >>

1 Sencha Touch 2.0 1.1 Sencha Touch 1.1.1 Sencha Touch 1.1.2 Sencha Touch  $20$ 1.2 Sencha Touch 2.0  $1.2.1$  $1.22$  $1.2.3$  Sencha Touch 2.0 1.3 1.3.1 Sencha Touch 2.0 1.32 1.33 1.34  $1.4$ 2 Sencha Touch 2.0  $21$  $22$  $23$ 2.4 Sencha Touch 2.0  $24.1$ 24.2 Viewport  $25$  DOM  $25.1$  Ext.get 2.5.2 Ext.ComponentManager.get  $253$  Ext.fly 26  $3<sub>1</sub>$  $31$  $31.1$ 31.2 Sencha Touch 20 31.3 Sencha Touch 20 3.1.4 Sencha Touch 2.0 32 Tab  $321$  Tab 32.2 Tab 323 Sencha Touch 20 3.3 Sencha Touch 2.0  $331$ 332 Fit 333 Card 334 34 Carousel

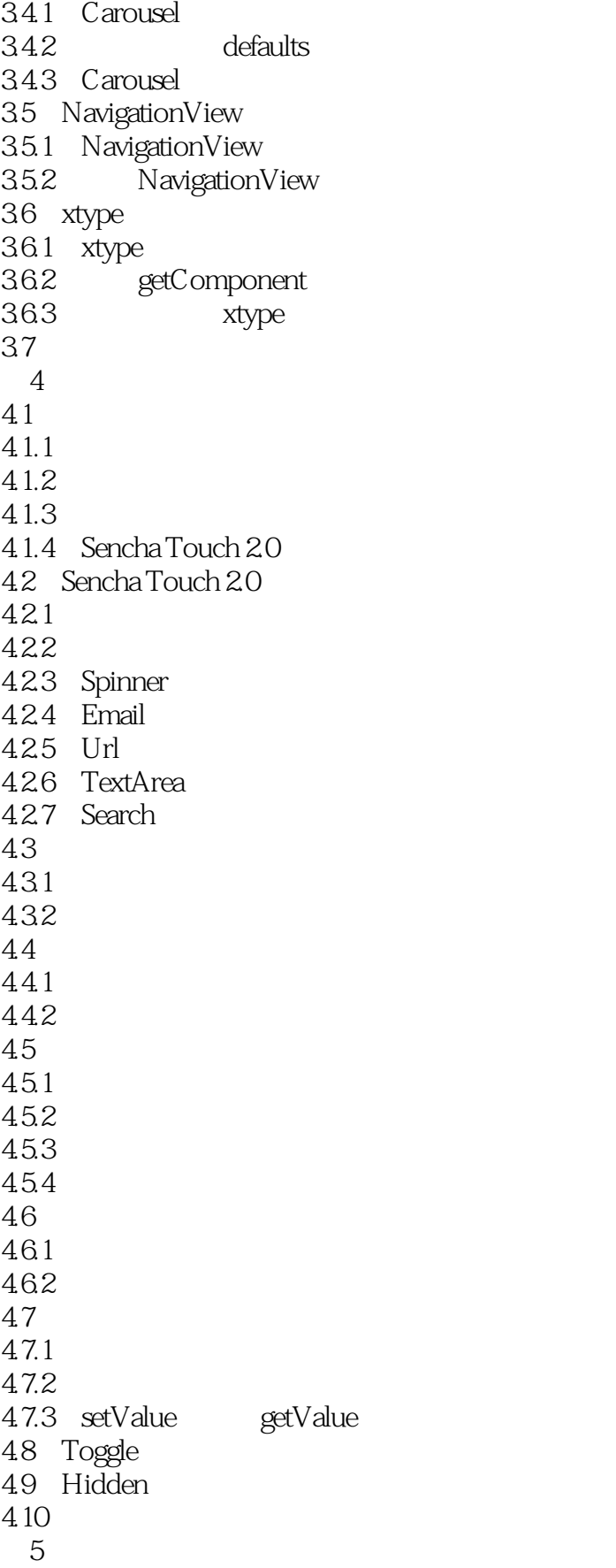

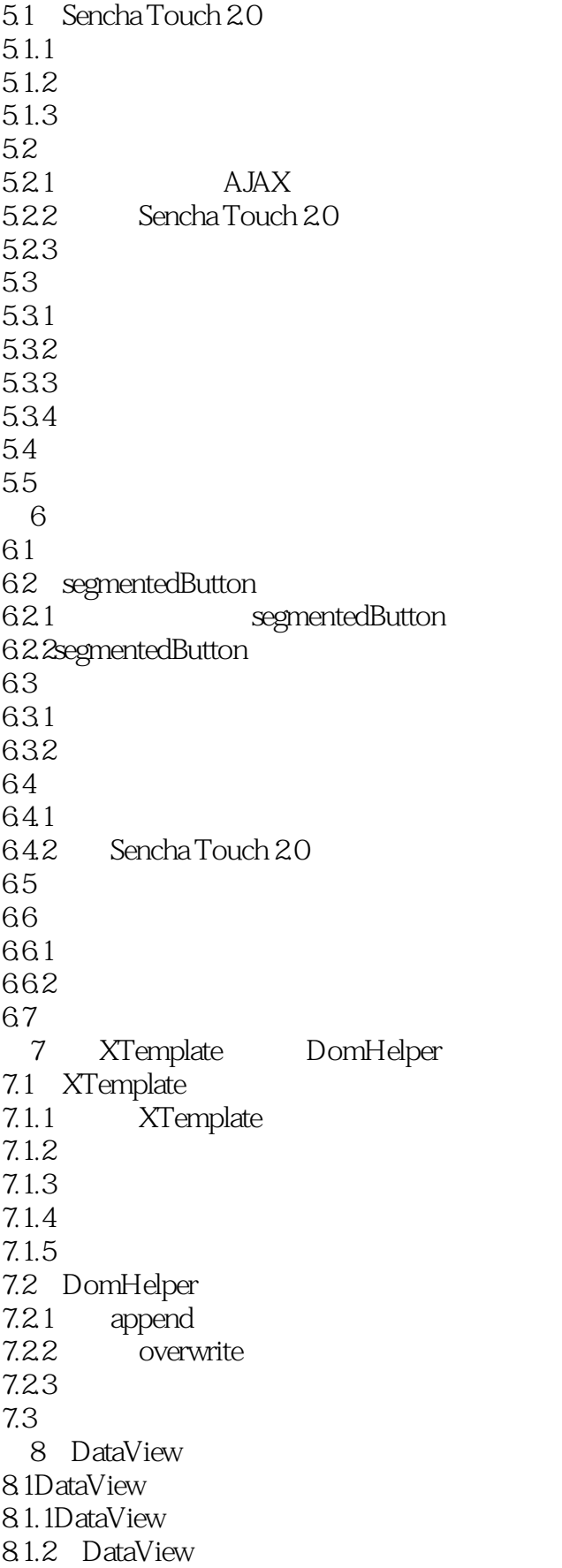

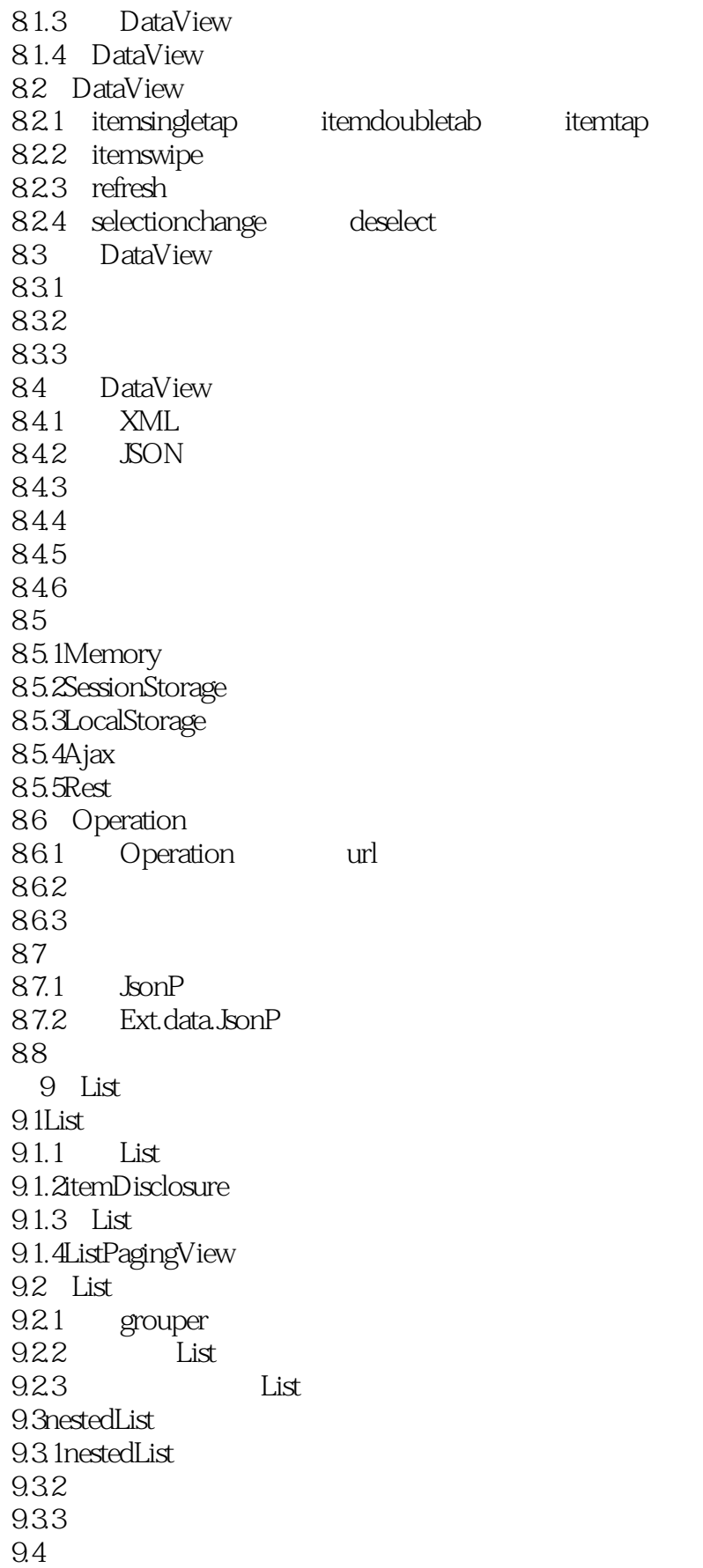

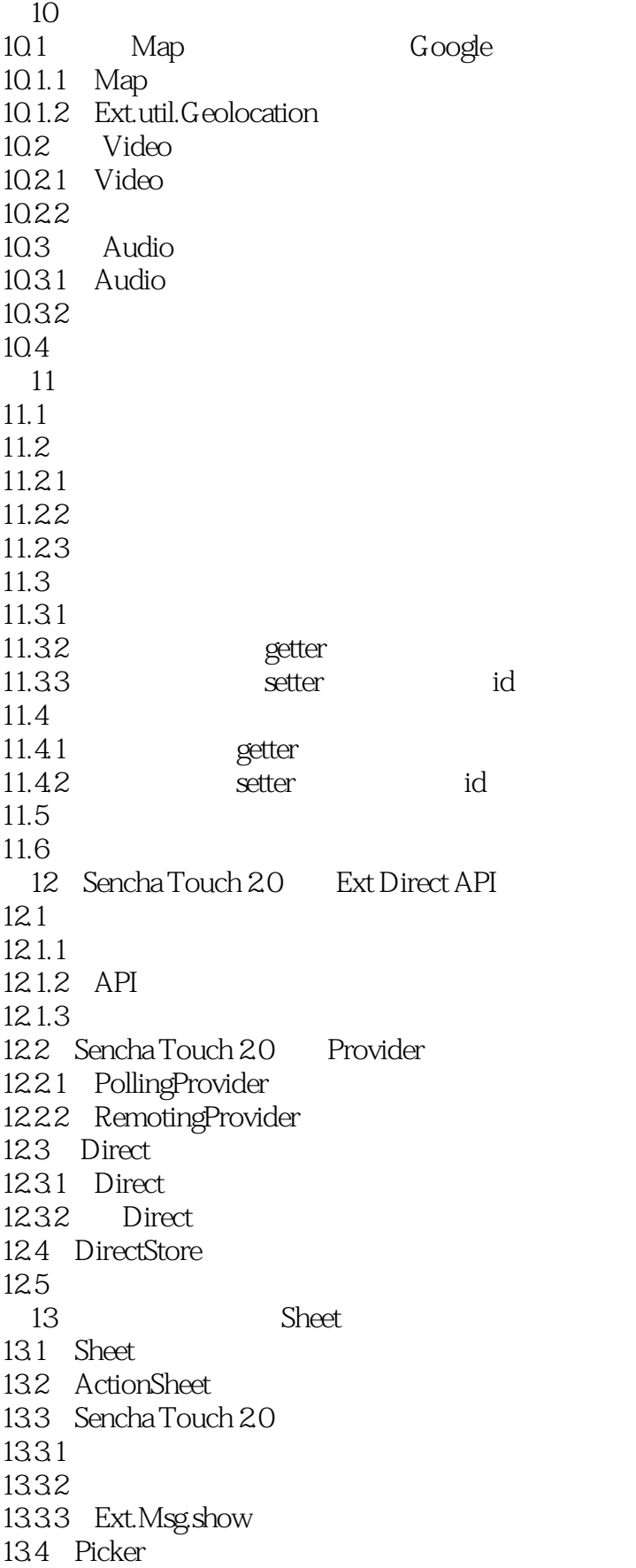

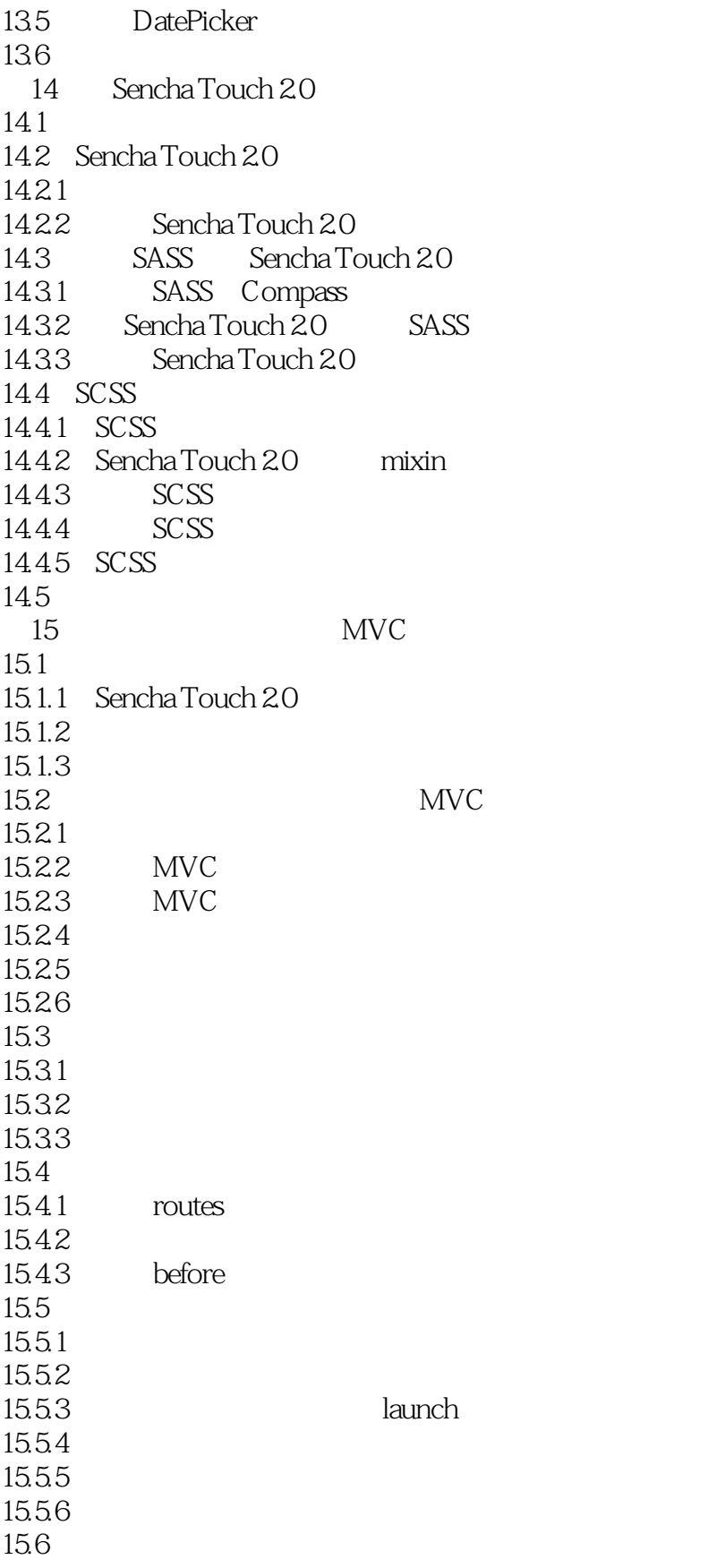

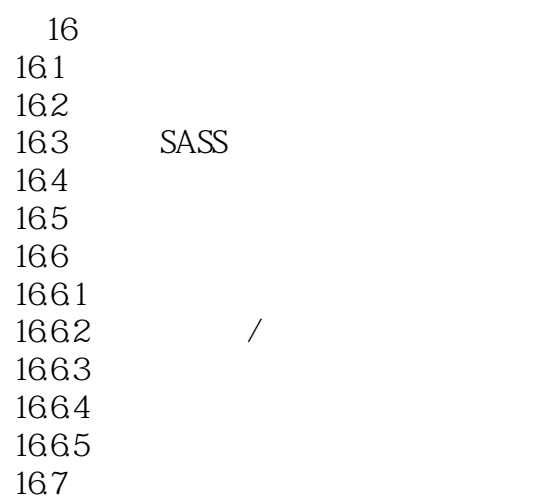

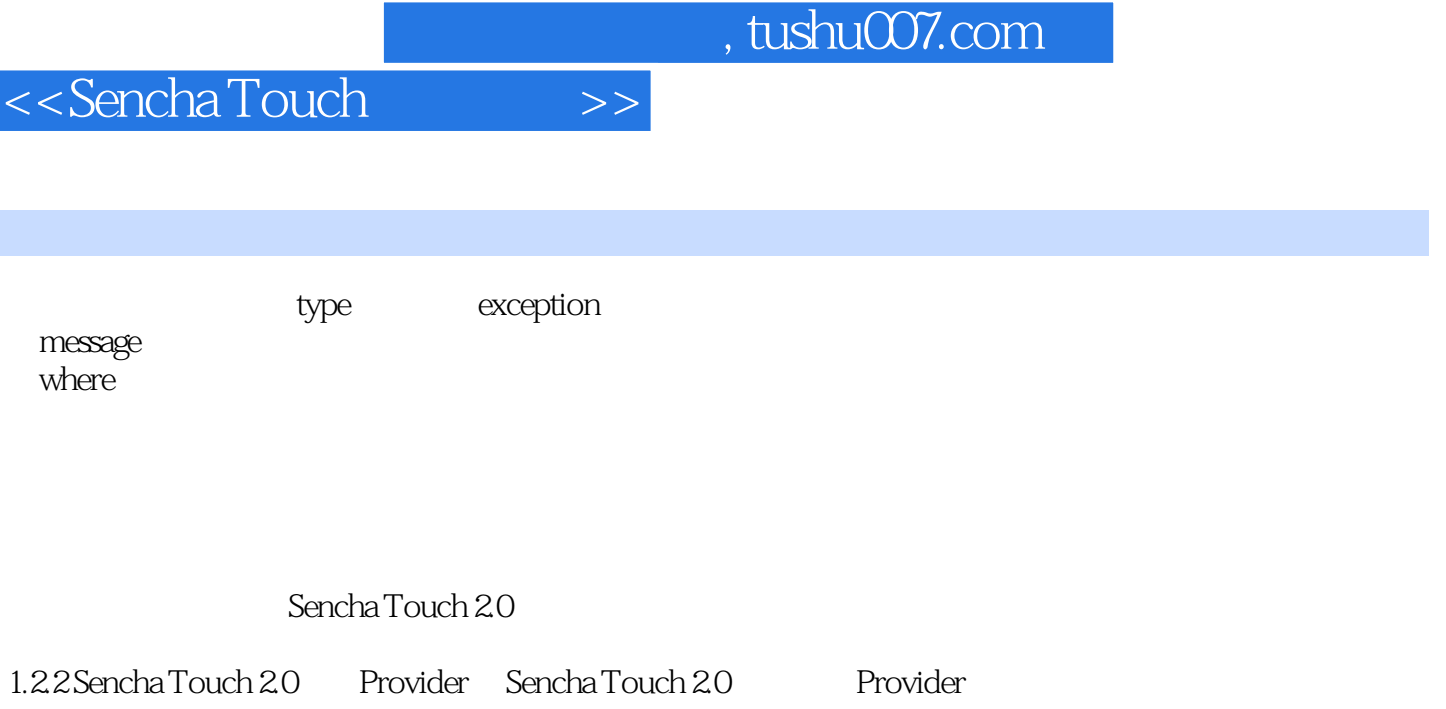

Ext.direct.Manager addProvider

Provider PollingProvider Ext.direct.PollingProvider RemotingProvider

Provider<br>PollingProvider

Ext.direct.RemotingProvider

RemotingProvider:<br>Provider:

PollingProvider

I

Provider

12.2.1 PollingProvider

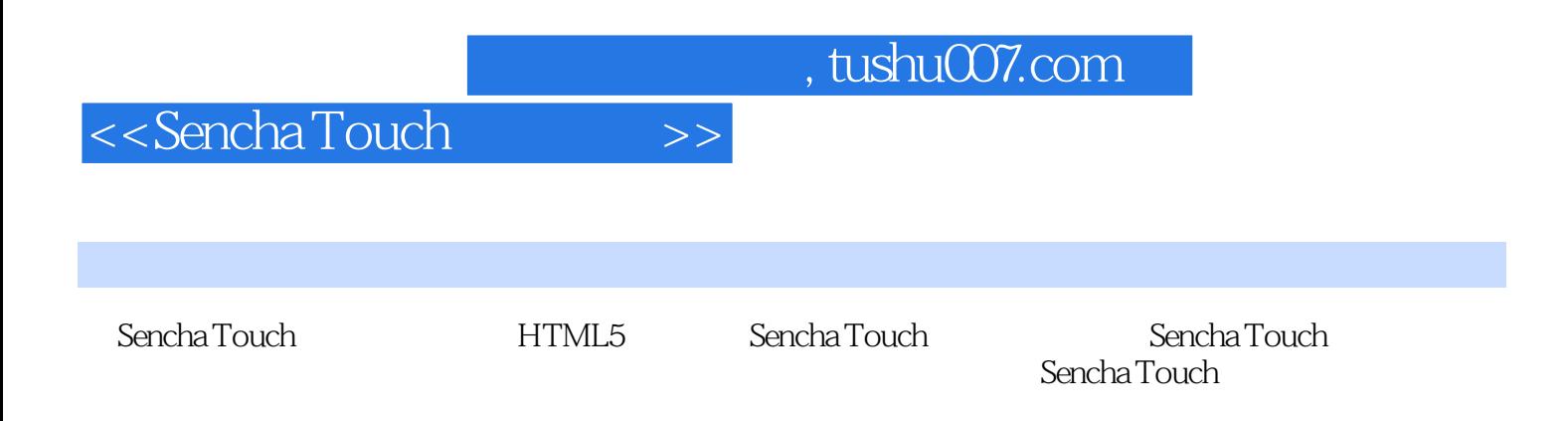

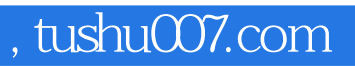

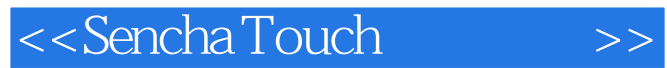

本站所提供下载的PDF图书仅提供预览和简介,请支持正版图书。

更多资源请访问:http://www.tushu007.com